Subject: iptables Posted by [rsaylor](https://new-forum.openvz.org/index.php?t=usrinfo&id=136) on Mon, 09 Jan 2006 19:00:27 GMT [View Forum Message](https://new-forum.openvz.org/index.php?t=rview&th=175&goto=775#msg_775) <> [Reply to Message](https://new-forum.openvz.org/index.php?t=post&reply_to=775)

iptables appears not to be working on my VPS or I might have the config incorrect.

Config:

vzctl set SID --iptables iptable filter --iptables ipt length --iptables ipt limit --iptables iptable\_mangle --iptables ipt\_REJECT --save

However, I get the following error reports:

iptables v1.2.11: can't initialize iptables table `filter': iptables who? (do you need to insmod?) Perhaps iptables or your kernel needs to be upgraded.

Subject: Re: iptables Posted by [devnu11](https://new-forum.openvz.org/index.php?t=usrinfo&id=61) on Mon, 09 Jan 2006 19:02:34 GMT [View Forum Message](https://new-forum.openvz.org/index.php?t=rview&th=175&goto=776#msg_776) <> [Reply to Message](https://new-forum.openvz.org/index.php?t=post&reply_to=776)

What distro?

Subject: Re: iptables Posted by [rsaylor](https://new-forum.openvz.org/index.php?t=usrinfo&id=136) on Mon, 09 Jan 2006 19:12:34 GMT [View Forum Message](https://new-forum.openvz.org/index.php?t=rview&th=175&goto=777#msg_777) <> [Reply to Message](https://new-forum.openvz.org/index.php?t=post&reply_to=777)

Hi, I am using CentOS 4.2 for the main server and CentOS 4 for the VPS

Subject: Re: iptables Posted by [dim](https://new-forum.openvz.org/index.php?t=usrinfo&id=3) on Tue, 10 Jan 2006 09:59:23 GMT [View Forum Message](https://new-forum.openvz.org/index.php?t=rview&th=175&goto=781#msg_781) <> [Reply to Message](https://new-forum.openvz.org/index.php?t=post&reply_to=781)

Probably you haven't loaded required modules on hardware node before VPS start.

Subject: Re: iptables Posted by [Valmont](https://new-forum.openvz.org/index.php?t=usrinfo&id=41) on Sat, 14 Jan 2006 23:35:03 GMT [View Forum Message](https://new-forum.openvz.org/index.php?t=rview&th=175&goto=819#msg_819) <> [Reply to Message](https://new-forum.openvz.org/index.php?t=post&reply_to=819)

Hi!

On trustix 3.0 I can't build module ULOG in netfilter with openvz kernel 2.6.8-022stab061-up (In past I cannot make it with other openvz kernel)

I get this:

```
root@server /usr/src/linux-vz# make modules CC="gcc -fno-stack-protector"
make[1]: `arch/i386/kernel/asm-offsets.s' is up to date.
  CC [M] net/ipv4/netfilter/ipt_ULOG.o
net/ipv4/netfilter/ipt_ULOG.c:133:2: #error timer context should be evaluated
make[3]: *** [net/ipv4/netfilter/ipt_ULOG.o] Error 1
make[2]: *** [net/ipv4/netfilter] Error 2
make[1]: *** [net/ipv4] Error 2
make: *** [net] Error 2
```
information should I provide? May I post here my .config?

Thank you.

Subject: Re: iptables Posted by [dim](https://new-forum.openvz.org/index.php?t=usrinfo&id=3) on Mon, 16 Jan 2006 12:34:18 GMT [View Forum Message](https://new-forum.openvz.org/index.php?t=rview&th=175&goto=834#msg_834) <> [Reply to Message](https://new-forum.openvz.org/index.php?t=post&reply_to=834)

Just remove this string (ipt\_ULOG.c:133). This error is obsoleted and should be removed.

Subject: Re: iptables Posted by [Valmont](https://new-forum.openvz.org/index.php?t=usrinfo&id=41) on Mon, 16 Jan 2006 17:57:40 GMT [View Forum Message](https://new-forum.openvz.org/index.php?t=rview&th=175&goto=858#msg_858) <> [Reply to Message](https://new-forum.openvz.org/index.php?t=post&reply_to=858)

Thanks, all ok .

Subject: Re: iptables Posted by [eugeniopacheco](https://new-forum.openvz.org/index.php?t=usrinfo&id=97) on Wed, 29 Mar 2006 21:33:16 GMT [View Forum Message](https://new-forum.openvz.org/index.php?t=rview&th=175&goto=2345#msg_2345) <> [Reply to Message](https://new-forum.openvz.org/index.php?t=post&reply_to=2345)

I'm getting the same problem running the host on fedora core 4 and the vps on debian3.1 minimal...

painel:~# iptables -I INPUT -p tcp --dport 80 iptables v1.2.11: can't initialize iptables table `filter': iptables who? (do you need to insmod?) Perhaps iptables or your kernel needs to be upgraded. painel:~#

Anyway to fix that? Here is my /etc/sysctl.conf (not a linux expert, so I don't really know what sysctl.conf means, maybe the error is there, never know...):

# Kernel sysctl configuration file for Red Hat Linux # # For binary values, 0 is disabled, 1 is enabled. See sysctl( and # sysctl.conf(5) for more details.

# Controls IP packet forwarding net.ipv4.ip\_forward =  $1$ net.ipv4.conf.default.proxy\_arp =  $0$ # Controls source route verification net.ipv4.conf.default.rp  $filter = 1$ net.ipv4.conf.all.rp  $filter = 1$ # Do not accept source routing net.ipv4.conf.default.accept source route =  $0$ 

# Controls the System Request debugging functionality of the kernel  $k$ ernel.sysrq = 1 net.ipv4.conf.default.send\_redirects = 1 net.ipv4.conf.all.send redirects =  $0$ 

# Controls whether core dumps will append the PID to the core filename. # Useful for debugging multi-threaded applications. kernel.core uses  $pid = 1$ 

# Controls the use of TCP syncookies net.ipv4.tcp  $syncookies = 1$ 

Regards,

Eugenio Pacheco

Subject: Re: iptables Posted by [dim](https://new-forum.openvz.org/index.php?t=usrinfo&id=3) on Thu, 30 Mar 2006 10:34:49 GMT [View Forum Message](https://new-forum.openvz.org/index.php?t=rview&th=175&goto=2353#msg_2353) <> [Reply to Message](https://new-forum.openvz.org/index.php?t=post&reply_to=2353)

In order to determine what's wrong, I need outputs of the following commands:

- 1) lsmod before VPS start
- 2) cat /etc/sysconfig/vz
- 3) cat /etc/sysconfig/vz-scripts/<VPSID>.conf

Most probably, you have not loaded necessary modules before VPS start.

Here is all the information you asked, can you please help me?

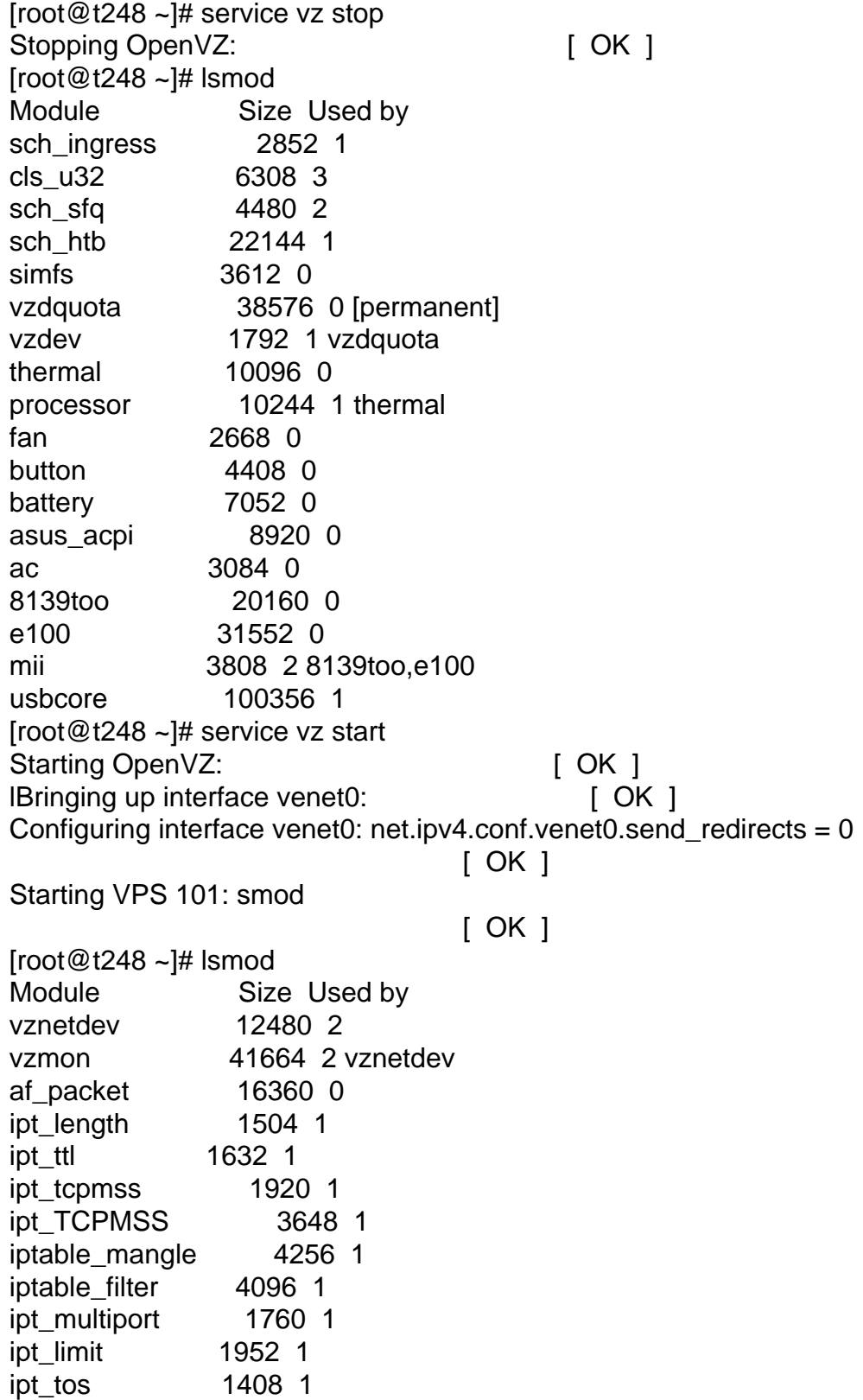

ipt\_REJECT 5568 1 ip\_tables 20848 10 ipt\_length,ipt\_ttl,ipt\_tcpmss,ipt\_TCPMSS,iptable\_mangle,ipta ble\_filter,ipt\_multiport,ipt\_limit,ipt\_tos,ipt\_REJECT sch\_ingress 2852 1 cls\_u32 6308 3 sch\_sfq 4480 2 sch\_htb 22144 1 simfs 3612 1 vzdquota 38576 1 [permanent] vzdev 1792 3 vznetdev,vzmon,vzdquota thermal 10096 0 processor 10244 1 thermal fan 2668 0 button 4408 0 battery 7052 0 asus\_acpi 8920 0 ac 3084 0 8139too 20160 0 e100 31552 0 mii 3808 2 8139too,e100 usbcore 100356 1  $[root@t248 - ]$ # vzctl stop 101 Stopping VPS ... VPS was stopped VPS is unmounted  $[root@t248 - ]$ # lsmod Module Size Used by vznetdev 12480 3 vzmon 41664 2 vznetdev af\_packet 16360 0 ipt\_length 1504 1 ipt\_ttl 1632 1 ipt\_tcpmss 1920 1 ipt\_TCPMSS 3648 1 iptable mangle 4256 1 iptable filter 4096 1 ipt\_multiport 1760 1 ipt\_limit 1952 1 ipt\_tos 1408 1 ipt\_REJECT 5568 1 ip\_tables 20848 10 ipt\_length,ipt\_ttl,ipt\_tcpmss,ipt\_TCPMSS,iptable\_mangle,ipta ble\_filter,ipt\_multiport,ipt\_limit,ipt\_tos,ipt\_REJECT sch\_ingress 2852 1 cls\_u32 6308 3 sch\_sfq 4480 2 sch\_htb 22144 1 simfs 3612 1

vzdquota 38576 1 [permanent] vzdev 1792 3 vznetdev,vzmon,vzdquota thermal 10096 0 processor 10244 1 thermal fan 2668 0 button 4408 0 battery 7052 0 asus\_acpi 8920 0 ac 3084 0 8139too 20160 0 e100 31552 0 mii 3808 2 8139too,e100 usbcore 100356 1  $[root@t248 - ]#$ [root@t248 ~]# vzctl start 101 Starting VPS ... VPS is mounted Setting CPU units: 13738 File resolv.conf was modified VPS start in progress...  $[root@t248 - #]$  lsmod Module Size Used by vznetdev 12480 5 vzmon 41664 3 vznetdev af\_packet 16360 0 ipt\_length 1504 2 ipt\_ttl 1632 2 ipt\_tcpmss 1920 2 ipt\_TCPMSS 3648 2 iptable mangle 4256 2 iptable\_filter 4096 2 ipt\_multiport 1760 2 ipt\_limit 1952 2 ipt\_tos 1408 2 ipt\_REJECT 5568 2 ip\_tables 20848 10 ipt\_length,ipt\_ttl,ipt\_tcpmss,ipt\_TCPMSS,iptable\_mangle,ipta ble\_filter,ipt\_multiport,ipt\_limit,ipt\_tos,ipt\_REJECT sch\_ingress 2852 1 cls\_u32 6308 3 sch\_sfq 4480 2 sch\_htb 22144 1 simfs 3612 2 vzdquota 38576 2 [permanent] vzdev 1792 3 vznetdev,vzmon,vzdquota thermal 10096 0 processor 10244 1 thermal fan 2668 0

button 4408 0 battery 7052 0 asus\_acpi 8920 0 ac 3084 0 8139too 20160 0 e100 31552 0 mii 3808 2 8139too,e100 usbcore 100356 1

[root@t248 ~]# cat /etc/sysconfig/vz ## Global parameters VIRTUOZZO=yes LOCKDIR=/vz/lock VE0CPUUNITS=1000

## Logging parameters LOGGING=yes LOGFILE=/var/log/vzctl.log LOG\_LEVEL=0

## Disk quota parameters DISK\_QUOTA=yes VZFASTBOOT=no

# The name of the device whose ip address will be used as source ip for VE. # By default automatically assigned. #VE\_ROUTE\_SRC\_DEV="eth0"

## Template parameters TEMPLATE=/vz/template

## Defaults for VEs VE\_ROOT=/vz/root/\$VEID VE\_PRIVATE=/vz/private/\$VEID CONFIGFILE="vps.basic" DEF\_OSTEMPLATE="fedora-core-4"

## Load vzwdog module VZWDOG="no"

IPTABLES="ipt\_REJECT ipt\_tos ipt\_limit ipt\_multiport iptable\_filter iptable\_mangle ipt\_TCPMSS ipt\_tcpmss ipt\_ttl ipt\_length"

 $[root@t248 - ]#$ [root@t248 ~]# cat /etc/sysconfig/vz-scripts/101.conf # This is an example configuration file for so-called "vps.basic" VPS. # Copyright (C) 2000-2005 SWsoft. All rights reserved. #

# This file may be distributed under the terms of the Q Public License # as defined by Trolltech AS of Norway and appearing in the file # LICENSE.QPL included in the packaging of this file. #

# This file is provided AS IS with NO WARRANTY OF ANY KIND, INCLUDING THE # WARRANTY OF DESIGN, MERCHANTABILITY AND FITNESS FOR A PARTICULAR PURPOSE.

ONBOOT="yes"

# UBC parameters (in form of barrier:limit) # Primary parameters AVNUMPROC="209:209" NUMPROC="800:800" NUMTCPSOCK="800:800" NUMOTHERSOCK="800:800" VMGUARPAGES="15977:2147483647" # Secondary parameters KMEMSIZE="5141514:8855665" TCPSNDBUF="2437038:5713838" TCPRCVBUF="2437038:5713838" OTHERSOCKBUF="1218519:4495319" DGRAMRCVBUF="1218519:1218519" OOMGUARPAGES="15977:2147483647" # Auxiliary parameters LOCKEDPAGES="836:836" SHMPAGES="9586:9586" PRIVVMPAGES="80862:85448" NUMFILE="6688:6688" NUMFLOCK="668:734" NUMPTY="80:80" NUMSIGINFO="1024:1024" DCACHESIZE="3740085:3852288"

PHYSPAGES="0:2147483647" NUMIPTENT="200:200"

# Disk quota parameters (in form of softlimit:hardlimit) DISKSPACE="20971520:22971520" DISKINODES="2880189:2968209" QUOTATIME="0"

# CPU fair sheduler parameter CPUUNITS="13738" VE\_ROOT="/vz/root/\$VEID" VE\_PRIVATE="/vz/private/\$VEID" OSTEMPLATE="debian-3.1-i386-minimal" ORIGIN\_SAMPLE="vps.10"

Hi,

After I did these things in order to get these informations (restart vz service and the VPS), now iptables is working in the VPS... Interesting:)

Thanks for your help..

Eugenio Pacheco